## Blatt Nr 7: Proportionale Zuordnungen mit Grundbetrag van die verschieden van die verschieden van die verschied

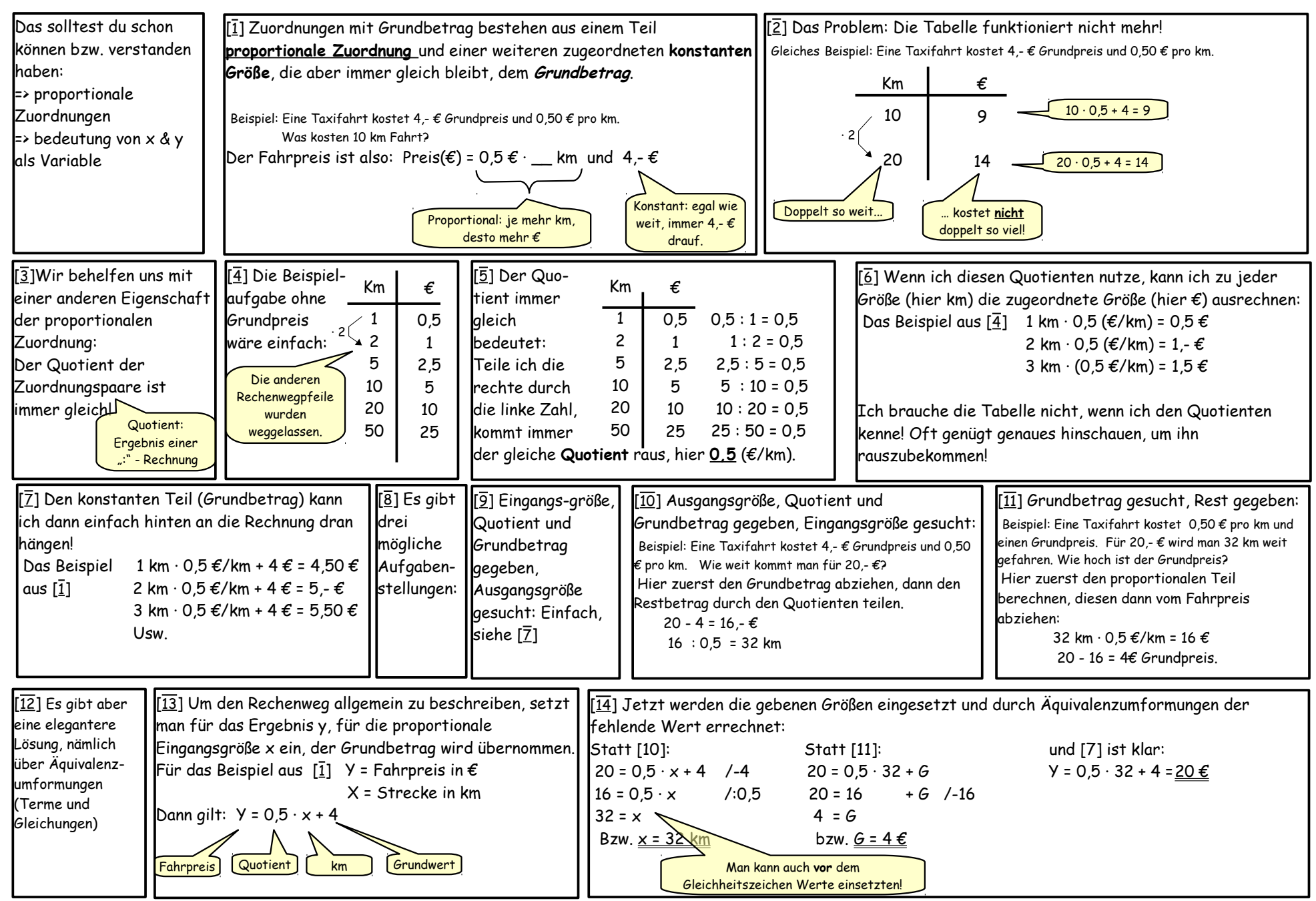

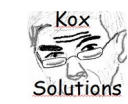